# Masterprüfung Wintersemester 2022/2023 - MUSTERLÖSUNG

Fach: Ökonometrie

Prüferin: Prof. Regina T. Riphahn, Ph.D.

## Vorbemerkungen:

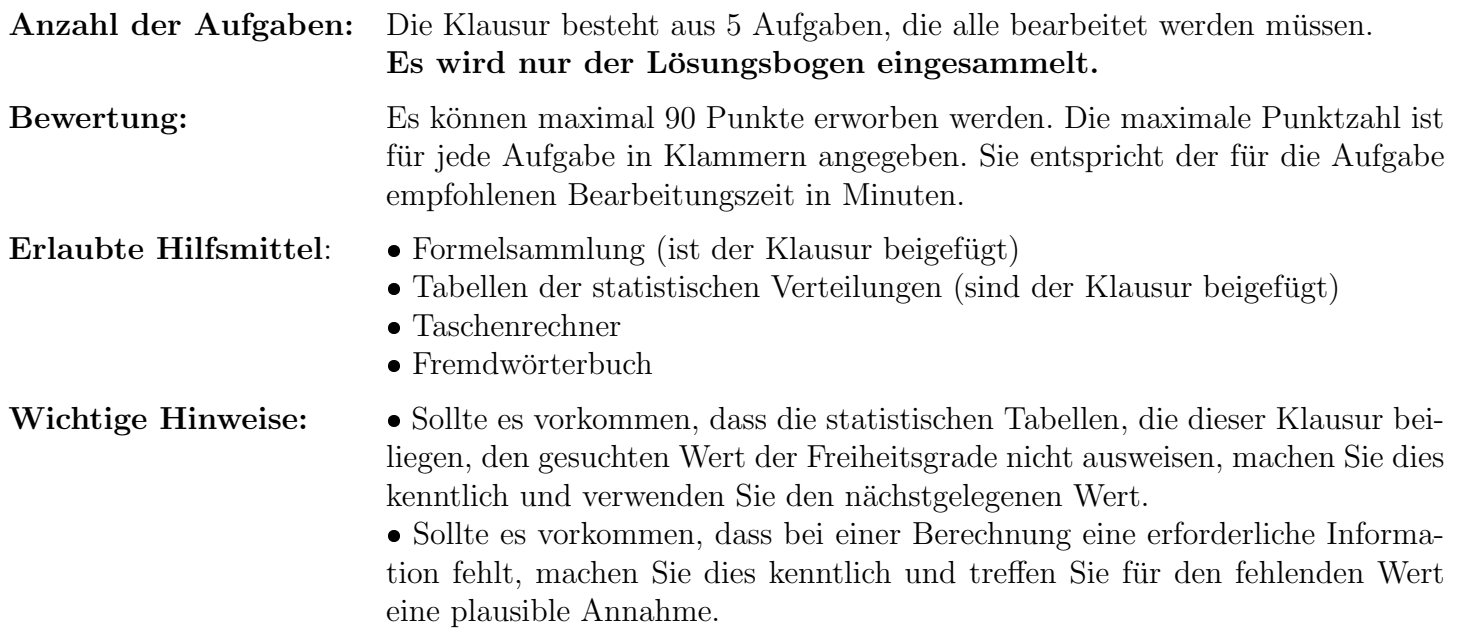

Sie interessieren sich für die Determinanten der monatlichen Sparquote von Haushalten. Ihnen steht ein Datensatz für 104 private Haushalte mit folgenden Informationen zur Verfügung:

savingsrate<sub>i</sub> Sparquote von Haushalt i, gemessen in % des monatlichen verfügbaren Einkommens age<sup>i</sup> Alter des Haushaltsvorstandes von Haushalt i in Jahren kids<sup>i</sup> Anzahl an Kindern unter 18 Jahren in Haushalt i  $female_i =1$ , wenn der Haushaltsvorstand von Haushalt i weiblich ist,  $=0$ , wenn der Haushaltsvorstand von Haushalt  $i$  männlich ist

Sie stellen folgendes Regressionsmodell auf und schätzen dieses anschließend mit Hilfe des Kleinst-Quadrate-Schätzers:

 $savingsrate_i = \beta_1 + \beta_2 age_i + \beta_3 kids_i + \beta_4 female_i + \epsilon_i$ 

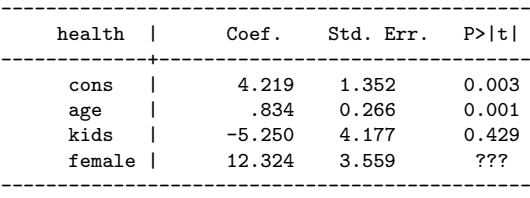

Runden Sie alle Zahlenangaben auf die dritte Nachkommastelle.

1.1 Interpretieren Sie  $b_3$  inhaltlich und statistisch. (2 Punkte)

- Inhaltlich: Ein zusätzliches Kind im Haushalt führt c.p. im Mittel zu einer Verringerung der Sparquote von 5,25 Prozentpunkten. [1P]
- **•** Statistisch: Der Koeffizient ist nicht statistisch signifikant von Null verschieden am 10%-Niveau [1P]
- 1.2 Berechnen und interpretieren Sie das 90%-Konfidenzintervall von female. Ist der Koeffizient statistisch signifikant am 10%-Niveau? Begründen Sie Ihre Antwort. (5 Punkte)
	- $[b_k t_{N-K;\alpha/2}se(b_k); b_k + t_{N-K;\alpha/2}se(b_k)]$
	- $[b_4 t_{100;0,05}se(b_4); b_2 + t_{100;0,05}se(b_4)]$  [1P]
	- $[12, 324 1, 660 \cdot 3, 559; 12, 324 + 1, 660 \cdot 3, 559]$  [1P]
	- $[6, 416; 18, 232]$  [1P]
	- Interpretation: Bei wiederholten Stichproben enthalten 90% aller auf diese Weise berechneten Konfidenzintervalle den wahren, aber unbekannten Wert des Koeffizienten.  $[1P]$
	- $\bullet$  Der Koeffizient ist statistisch signifikant am 10%-Niveau, da das Konfidenzintervall die Null nicht enthält. [1P]

1.3 Nennen Sie die Null- und Alternativhypothese eines F-Tests auf gemeinsame Signifikanz von  $b_2$  und b<sub>3</sub>. Die Teststatistik beträgt 20 und das  $R^2$  des unrestringierten Modells beträgt 0,5. Berechnen Sie das  $R^2$  des restringierten Modells. Wie lautet Ihre Testentscheidung bei einem 5%-Signifikanzniveau? Begründen Sie Ihre Antwort. (5,5 Punkte)

• Hypothesen:  $H_0: \beta_1 = \beta_2 = 0$ ,  $H_1$ : mindestens ein  $\beta_j \neq 0$  mit  $j = 1, 2$  [1P]  $F^{emp} = \frac{(R_{UR}^2 - R_R^2)/J}{(1 - P_{UV}^2) / (N_I^2)}$  $(1 - R_{UR}^2)/(N - K)$  $20 = \frac{(0, 5 - R_R^2)/2}{(1 - 0, 5)/(100)}$  [1P]  $0, 5 - R_R^2 = 20 \cdot 0,005 \cdot 2$  [1P]  $R_R^2 = 0, 3$  [1P] •  $F^{emp} = 20 > F^{krit}_{0,95,2,100} = 3,09$  [1P]

- Die Nullhypothese wird abgelehnt, die Koeffizienten sind gemeinsam statistisch signifikant. [0,5P]
- 1.4 Sie vermuten, dass ein umgekehrt U-förmiger Zusammenhang zwischen  $age_i$  und savingsrate<sub>i</sub> vorliegt. Schreiben Sie eine Schätzgleichung auf, mit der Sie diese Vermutung testen können. Für welche Werte der geschätzten Koeffizienten würde sich Ihre Vermutung bestätigen? Welche Werte der geschätzten Koeffizienten deuten auf einen exakt linearen und positiven Zusammenhang zwischen  $age_i$ und savingsrate<sub>i</sub> hin? Und welche Werte der geschätzten Koeffizienten deuten auf einen positiven Zusammenhang mit zunehmender Steigung zwischen  $age_i$  und savingsrate<sub>i</sub> hin? (4,5 Punkte)
	- savingsrat $e_i = \beta_1 + \beta_2 age_i + \beta_3 kids_i + \beta_4 female_i + \beta_5 age_i^2 + \epsilon_i$  [1,5P] (Hinweis: auch ohne  $kids_i$  und female<sup>i</sup> korrekt)
	- Umgekehrt U-förmig:  $b_2 > 0$  und  $b_5 < 0$  [1P]
	- **•** Exakt linear mit positiver Steigung:  $b_2 > 0$  und  $b_5 = 0$  [1P]
	- Positive, zunehmende Steigung:  $b_2 > 0$  und  $b_5 > 0$  [1P]
- 1.5 Sie vermuten, dass sich der Zusammenhang zwischen  $kids_i$  und savingsrate<sub>i</sub> unterscheidet, je nachdem ob der Haushaltsvorstand männlich oder weiblich ist. Schreiben Sie eine Schätzgleichung auf, mit der Sie diese Vermutung testen können. Bei welcher Parameterkonstellation ergibt sich ein negativer Zusammenhang zwischen Anzahl der Kinder und Ersparnis für weibliche Haushaltsvorstände und gleichzeitig ein positiver Zusammenhang für männliche Haushaltsvorstände? (3 Punkte)
	- savingsrat $e_i = \beta_1 + \beta_2 age_i + \beta_3 kids_i + \beta_4 female_i + \beta_5 female_i * kids_i + \epsilon_i$  [1,5P]
	- $b_3 > 0$ ,  $b_5 < 0$  und  $|b_5| > b_3$  [1,5P]

Aufgabe 2: [12 Punkte]

Sie interessieren sich fur den Zusammenhang zwischen Gesundheit und der Anzahl der Arbeitsstunden. ¨ Ihren Analysen liegt ein Datensatz für 950 Arbeitnehmende mit folgenden Informationen zu Grunde:

- health<sub>i</sub> Einschätzung des Gesundheitszustands von Person i auf einer Skala von 0 (sehr schlecht) bis 100 (sehr gut)
- $hours<sub>i</sub>$  Tatsächliche wöchentliche Arbeitszeit von Person i in Stunden
- $age<sub>i</sub>$  Alter von Person i in Jahren
- $female_i =1$ , wenn Person i weiblich, =0, wenn Person i männlich ist

Sie stellen folgendes Regressionsmodell auf und schätzen dieses anschliessend mit Hilfe des Kleinst-Quadrate-Schätzers:

 $health_i = \beta_1 + \beta_2 hours_i + \beta_3 age_i + \beta_4 female_i + \epsilon_i$ 

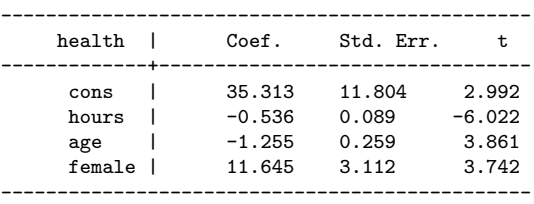

Runden Sie alle Zahlenangaben auf die dritte Nachkommastelle.

- 2.1 Interpretieren Sie  $b_3$  inhaltlich. Ist  $b_3$  statistisch signifikant von Null verschieden auf dem 1%-Signifikanzniveau? (3 Punkte)
	- Steigt das Alter um 1 Jahr an, so sinkt ceteris paribus im Mittel die Gesundheit um 1,255 Skalenpunkte. [1P]
	- $t^{emp} = 3,861$
	- $c = t_{(\alpha/2), n-k-1} = t_{0,005,950-3-1} = t_{0,005,946} = t_{0,005,\infty} = 2,576$  [1P]
	- $\bullet$  Da  $t^{emp} > c$ , kann die Nullhypothese, dass  $b_3$  nicht signifkant von Null verschieden ist, auf dem 1%-Signifikanzniveau abgelehnt werden. [1P]
- 2.2 Nennen Sie zwei potentielle Ursachen für eine Korreliertheit der Arbeitszeit mit dem Fehlerterm und bewerten Sie, ob im vorliegenden Beispiel die Annahme  $E(x_i \epsilon_i) = 0$  (A.7) verletzt ist. (3 Punkte)
	- Zwei potentielle Ursachen: Messfehler in den erklärenden Variablen, Umgekehrte Kausalität  $[1P]$ Alternative Antworten, z.B. Omitted variable bias möglich.
	- Im vorliegenden Beispiel könnte Endogenität durch Umgekehrte Kausalität vorliegen. Die wöchentliche Arbeitszeit kann nicht nur den Gesundheitszustand beeinflussen, es könnte
	- auch sein, dass der Gesundheitszustand die wöchentliche Arbeitszeit beeinflusst. [2P] Alternative Antworten möglich, z.B. unberücksichtigte Variable Anzahl der Kinder. Je mehr Kinder man hat, desto wahrscheinlicher wird man krank und arbeitet weniger.
- 2.3 Sie vermuten, dass die Variable hours endogen ist und möchten die Variable contract als Instrumentvariable für hours nutzen. contract gibt die vertraglich vereinbarte wöchentliche Arbeitszeit in Stunden an. Nennen und erklären Sie kurz die beiden Bedingungen, die hier erfüllt sein müssen und diskutieren Sie, ob diese im vorliegenden Fall erfüllt sind. (4 Punkte)
- Relevanz: Die Instrumentvariable  $contract$  muss mit der endogenen Variable  $hours$ korrelieren:  $cov(hours_i, contract_i) \neq 0$  [1P]
- Exogenität: Die Instrumentvariable  $contract$  darf nicht mit dem Fehlerterm der Schätzgleichung korrelieren:  $cov(contract_i, \epsilon_i) = 0$  [1P]
- Im vorliegenden Fall ist die Relevanz-Bedingung vermutlich gegeben. Es ist wahrscheinlich, dass die tatsächlichen Arbeitsstunden hours positiv mit den vertraglichen Arbeitsstunden contract korrelieren. [1P]
- Im vorliegenden Fall ist die Exogenitäts-Bedingung vermutlich nicht gegeben. Es kann unbeobachtete Faktoren im Störterm geben, die mit der Instrumentvariable korrelieren, z.B. das Gesundheitsbewusstsein. [1P] Alternative Antworten möglich.
- 2.4 Erläutern Sie den Begriff schwacher Instrumente. Benennen Sie eine Folge, die die Verwendung schwacher Instrumente für die Schätzung hat. (2 Punkte)
	- Man spricht von schwachen Instrumenten, wenn die Instrumente nur schwach mit der endogenen Variable korrelieren. [1P] Zusatz: Es liegen schwache Instrumente vor, wenn die F-Statistik des Tests auf gemeinsame Signifikanz der Instrumentvariablen als erkärende Variablen für die endogene Variable (Regression erster Stufe) kleiner als 10 ist (Daumenregel).
	- Bei schwachen Instrumenten kann selbst eine geringe Verletzung der Exogenitätsbedingung der Instrumente dazu führen, dass die Parameterschätzer inkonsistent sind. [1P] Alternative Antworten möglich, z.B. die Standardfehler sind falsch berechnet.

Aufgabe 3: [20 Punkte]

Sie untersuchen anhand von Quartalsdaten eines Unternehmens die Determinanten des Absatzes der meistverkauften Teesorte. Das Unternehmen hat Ihnen einen Datensatz mit folgenden Informationen zu 24 Zeitpunkten zur Verfügung gestellt:

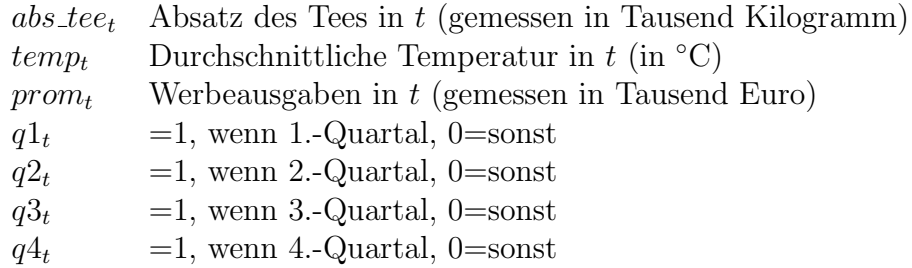

Sie stellen folgendes lineares Regressionsmodell auf und schätzen dieses anschließend mit Stata:

$$
abs\_tee_t = \beta_1 + \beta_2 \ temp_t + \beta_3 \ prom_t + \beta_4 \ q2_t + \beta_5 \ q3_t + \beta_6 \ q4_t + \epsilon_t
$$

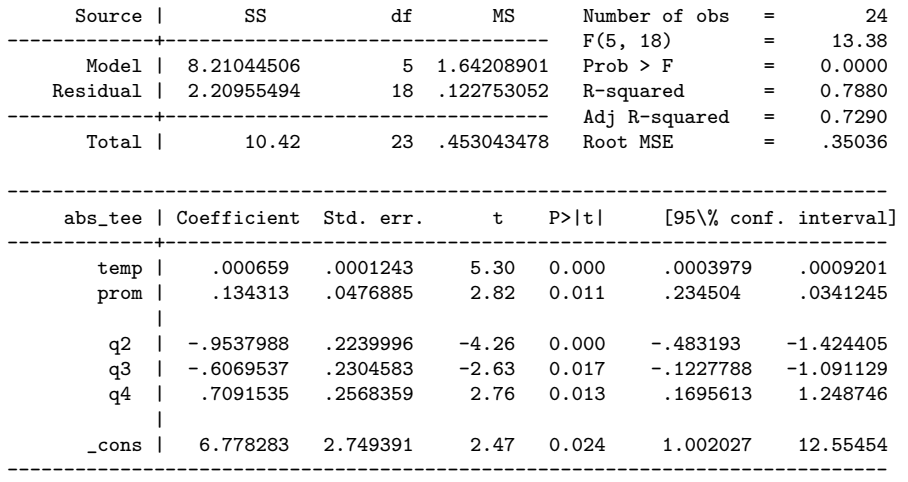

Runden Sie alle Zahlenangaben auf die dritte Nachkommastelle.

3.1 Interpretieren Sie inhaltlich und statistisch den geschätzten Koeffizienten  $b_3$ . (2 Punkte)

```
\bullet b_3: Erhöhen sich die Werbeausgaben um tausend Euro, so steigt der Absatz des Tees c.p. im
Durchschnitt um 134,143 Kilo. [1P]
```
 $\bullet$  Der Koeffizient ist am 5 $\%$ -Signifikanzniveau signifikant. [1P]

3.2 Prognostizieren Sie den Absatz des Tees im dritten Quartal eines Jahres mit einer durchschnittlichen Temperatur von 19 Grad ◦C und Werbeausgaben von 4,230 Euro. (1,5 Punkte)

 $\text{A} \widehat{b} \widehat{satz \_} = 6, 778 + 0, 001 * 19 + 0, 134 * 4, 230 - 0, 954 * 0 - 0, 607 * 1 + 0, 709 * 0 = 6, 757$  [1,5P]

- 3.3 Erläutern Sie knapp verbal, was unter Autokorrelation zu verstehen ist und nennen Sie zwei Eigenschaften des KQ-Schätzers bei Autokorrelation. Nennen Sie zusätzlich einen Grund, warum im genannten Beispiel Autokorrelation vorliegen könnte. (3,5 Punkte)
	- Autokorrelation ist eine Situation, in der zeitlich aufeinanderfolgende Störterme korrelieren.  $[1P]$
	- Autokorrelation führt zur Ineffizienz der KQ-Parameterschätzer (Standardfehler sind falsch berechnet) [0,5P], Schätzer jedoch nach wie vor konsistent. [0,5P] (Andere Antworten sind möglich)
	- Positive Autokorrelation im Fehlerterm könnte vorliegen, wenn Werte der abhängigen Variable über die Zeit positiv korrelieren, d.h. einem Quartal mit hohem Absatz folgen weitere erfolgreiche Quartale, und diese Korrelation durch die Regressoren nicht aufgefangen wird.
	- Ein Beispiel wäre ein Schock in Form eines besonders kalten Winters, der den Absatz des Tees über mehrere Quartale beeinflusst. (Andere Antworten möglich.) [1,5P]
- 3.4 Sie vermuten Autokorrelation und fuhren einen Breusch-Godfrey-Test auf Autokorrelation 4. Ordnung ¨ auf dem 5%-Signifikanzniveau durch. Sie erhalten folgenden Stata-Output:

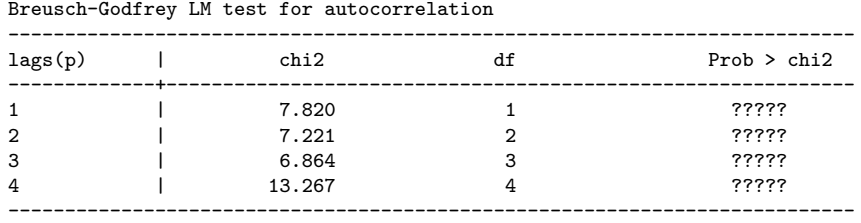

H0: no serial correlation

Beschreiben Sie knapp die Komponenten der Teststatistik  $LM = (T-4) \cdot R^2$  für den Test 4. Ordnung. Geben Sie eine für den Test relevante Hilfsregression, die Null- und Alternativhypothese, kritischen Wert und Testergebnis für das vorliegende Beispiel an. (6 Punkte)

- Hilfsregression:  $e_t = \beta_1 + \beta_2 temp_t + \beta_3 prom_t + \beta_4 q_2_t + \beta_5 q_3_t + \beta_6 q_4_t + \rho_1 e_{t-1} + \rho_2 e_{t-2} + \rho_3 e_{t-3} + \rho_4 e_{t-4} + \nu_t;$ alternativ  $e_t = \beta_1 + \rho_1 e_{t-1} + \rho_2 e_{t-2} + \rho_3 e_{t-3} + \rho_4 e_{t-4} + \nu_t$ . [2P]
- Komponenten der Teststatistik:  $T-4$  entspricht der Anzahl an Messzeitpunkten 4 (hier  $24-4$ ) und  $R^2$  ist das Bestimmtheitsmaß aus der Hilfsregression. [1P]
- Hypothesen:  $H_0$  :  $\rho_1$  =  $\rho_2$  =  $\rho_3$  =  $\rho_4$  = 0 (keine Autokorrelation 4. Ordnung);  $H_1$  : mindestens ein  $\rho \neq 0$  mit  $j = 1, 2, 3, 4$  (Autokorrelation 4. Ordnung). [1P]
- Kritischer Wert:  $\chi^2_{4,5\%} = 9,49$ . [1P]
- Testergebnis: Da  $\chi^2_{empirisch}$  =  $13,267$   $>$   $9,49$  =  $\chi^2_{kritisch}$  kann die Nullhypothese auf dem 5% Signifikanzniveau verworfen werden. Es gibt Evidenz für Autokorrelation 4. Ordnung. [1P]
- 3.5 Eine Alternative zum Breusch-Godfrey-Test ist der Durbin-Watson-Test. Erläutern Sie zwei Stärken oder Schw¨achen des Durbin-Watson-Tests, durch die Sie sich gegen bzw. fur die Anwendung des ¨ Durbin-Watson-Tests in diesem Fall entscheiden wurden. (2 Punkte) ¨

Jeweils ein Punkt (insgesamt max. 2 Punkte) für folgende Antworten:

- Er eignet sich nur für den Test der Autokorrelation 1. Ordnung, deswegen ist er hier nicht anwendbar. [1P]
- Das Modell muss eine Regressionskonstante enthalten, daher ist die Verwendung hier möglich.  $[1P]$
- Wegen des Unschärfebereichs bei den kritischen Werten beim DW-Test sind manchmal keine Aussagen bezüglich der Autokorrelation möglich. [1P]
- **•** Alternative Antworten möglich.
- 3.6 Nehmen Sie nun eine Autokorrelation 1. Ordnung im oben genannten Modell an. Zeigen Sie das Vorgehen für die Transformation zu einem Prais-Winsten-Schätzer am konkreten Modell. Wäre eine Transformation zum Prais-Winsten-Sch¨atzer in diesem Fall geeignet? (5 Punkte)
	- Für die Beobachtungen 2-24:  $abs\_tee_t \hat{\rho} * abs\_tee_{t-1} = \beta_1(1-\hat{\rho}) + \beta_2$   $(temp_t \hat{\rho} * temp_{t-1}) + \beta_3$  (prom<sub>t</sub> −  $\hat{\rho} * prom_{t-1}$ ) +  $\beta_4$   $(q2_t - \hat{\rho} * q2_{t-1}) + \beta_5$   $(q3_t - \hat{\rho} * q3_{t-1}) + \beta_6$   $(q4_t - \hat{\rho} * q4_{t-1}) + \epsilon_t - \hat{\rho} * \epsilon_{t-1}$  [2,5P]
	- Für die erste Beobachtung:  $\sqrt{1-\hat{\rho}^2*abs\_tee_1}=\beta_1\sqrt{1-\hat{\rho}^2}+\beta_2\ \sqrt{1-\hat{\rho}^2*temp_1}+\beta_3\ \sqrt{1-\hat{\rho}^2*prom_1}+\beta_4\sqrt{1-\hat{\rho}^2}$  $\beta_4$   $\sqrt{1-\hat{\rho}^2 * q^2_1} + \beta_5$   $\sqrt{1-\hat{\rho}^2 * q^3_1} + \beta_6$   $\sqrt{1-\hat{\rho}^2 * q^4_1} + \sqrt{1-\hat{\rho}^2 * \epsilon_1}$ . [1,5P]
	- Ja, da der Prais-Winsten-Schätzer für Autokorrelationen bis zur 1. Ordnung korrigiert. [1P]

## Aufgabe 4: [8 Punkte]

Sie interessieren sich für die Determinanten der Erwerbstätigkeit von verheirateten Frauen. Ihnen liegt ein Datensatz von 5 634 Frauen mit folgenden Informationen vor:

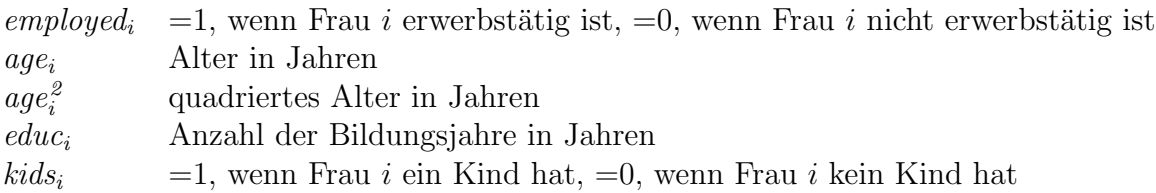

Sie stellen folgendes Regressionsmodell auf und schätzen dieses anschliessend mit Hilfe des Kleinst-Quadrate-Schätzers:

 $employed_i = \beta_1 + \beta_2 age_i + \beta_3 age_i^2 + \beta_4 educ_i + \beta_5 kids_i + \epsilon_i$ 

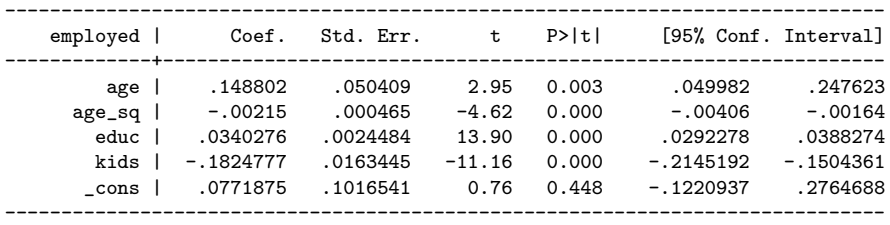

Runden Sie alle Zahlenangaben auf die dritte Nachkommastelle.

4.1 Mit welchem Alter ist die Erwerbswahrscheinlichkeit c.p. maximal? (2 Punkte)

- $\bullet$   $\frac{\delta$ *employed* = 0
- $\beta_2 + 2\beta_3 \cdot age = 0$
- $0, 149 + 2 \cdot (-0, 002) \cdot age = 0$
- $age = \frac{-0,149}{2 \cdot (-0,002)}$
- $age = 37, 25$

4.2 Nennen Sie zwei Nachteile des linearen Wahrscheinlichkeitsmodells. (2 Punkte)

- Die vorhergesagten Werte für die abhängige Variable können Werte außerhalb des Intervalls [0;1] liegen. [1P]
- Die Varianz der Störterme ist nicht konstant, es liegt Heteroskedastie vor. [1P]
- **•** Alternative Antworten möglich.
- 4.3 Sie entscheiden sich nun für die Schätzung eines Probit-Modells anstatt des obigen linearen Wahrscheinlichkeitsmodells.

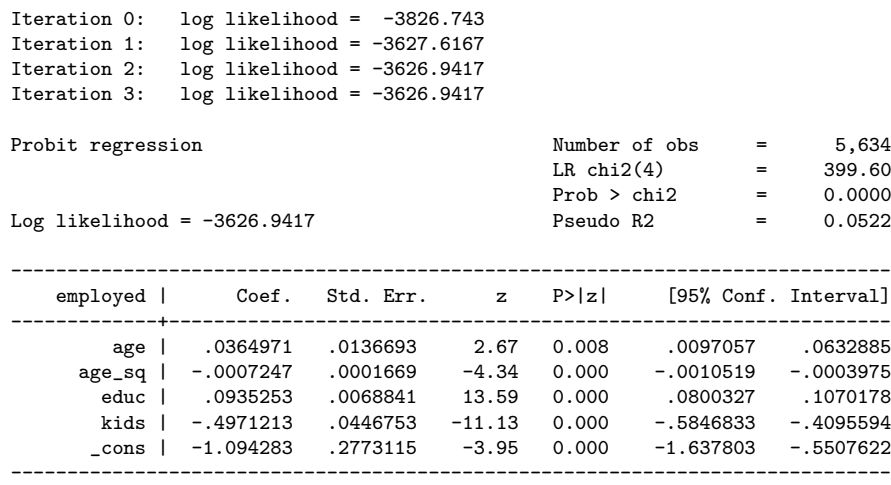

Interpretieren Sie b<sup>4</sup> inhaltlich und statistisch. (2 Punkte)

- Nur Vorzeichen und Signifianz sind interpretierbar.
- Es besteht ein positiver Zusammenhang zwischen der Erwerbstätigkeit von Frauen und der Anzahl der Bildungsjahre. [1P]
- Dieser Zusammenhang ist statistisch signifkant auf dem 1%-Signifikanzniveau. [1P]
- 4.4 Sie überlegen die Variable huswage mit ins Modell aufzunehmen Diese gibt das monatliche Einkommen des Ehemanns von Frau i in Euro an. Erklären Sie die Intuition des Likelihood-Ratio Tests, um zu uberprüfen, ob huswage einen signifikanten Einfluss auf die Erbwerbstätigkeit von verheirateten Frauen hat. (2 Punkte)
	- Man schätzt das Modell restringiert, also ohne  $hus wage$ , und unrestringiert, also mit huswage. [1P] Im Anschluss vergleicht man die Werte der Log-Likelihoodfunktion der beiden Modelle. Unterscheiden diese sich signifikant, so trägt huswage signifikant zum Erklärungsgehalt der Erwerbstätigkeit von verheirateten Frauen bei. [1P]

Aufgabe 5: [30 Punkte]

Bitte geben Sie die zutreffende Antwort auf Ihrem Multiple-Choice-Lösungsblatt an. Zu jeder Frage gibt es genau eine richtige Antwort. Für jede korrekt beantwortete Frage erhalten Sie einen Punkt. Falsche Antworten fuhren nicht zu Punktabzug. Bei mehr oder weniger als einer markierten Antwort auf eine Frage ¨ gilt diese als nicht beantwortet. Angaben auf dem Aufgabenblatt werden nicht gewertet.

1. Was wurde in diesem Stata-Code geschätzt?

reg educ fatheduc c.exper##c.exper ,r predict educ\_hat, xb reg lwage educ\_hat c.exper##c.exper, r

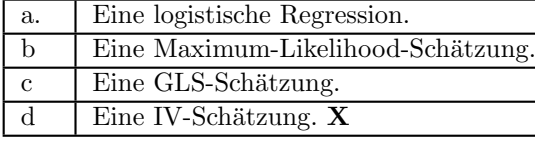

2. Was wird in diesem Stata-Code erreicht?

## quietly tab year, gen(y)

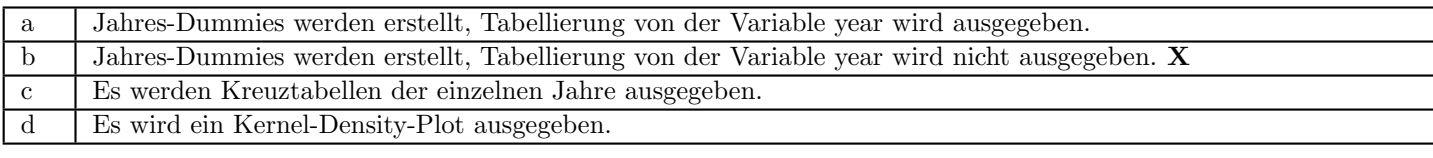

3. Was wird in diesem Stata-Code berechnet?

reg hwage yedu workexp predict e, residual gen e $2 = e^2$ reg e2 yedu workexp scalar test\_stat =  $e(N)*e(r2)$ 

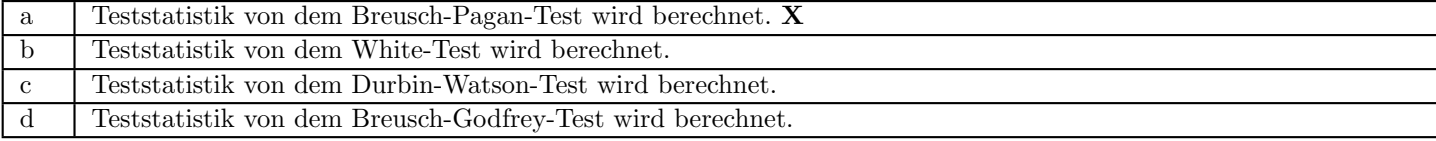

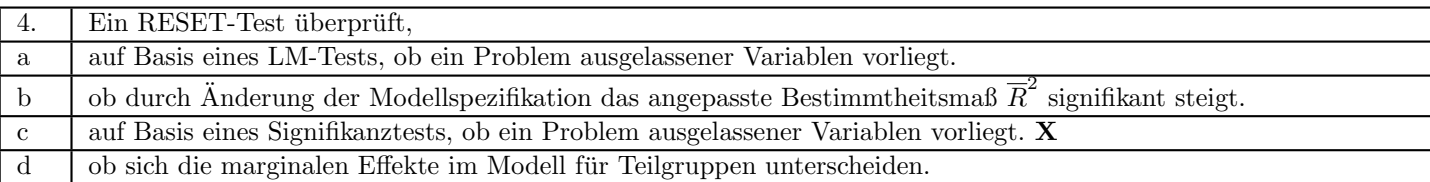

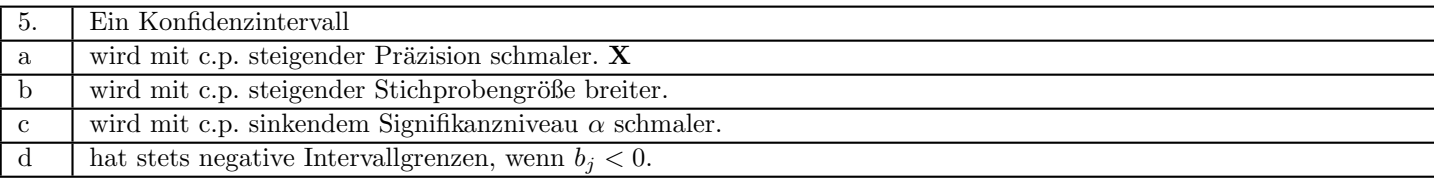

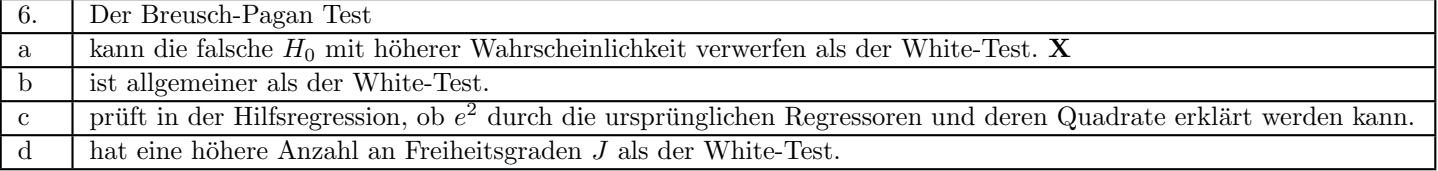

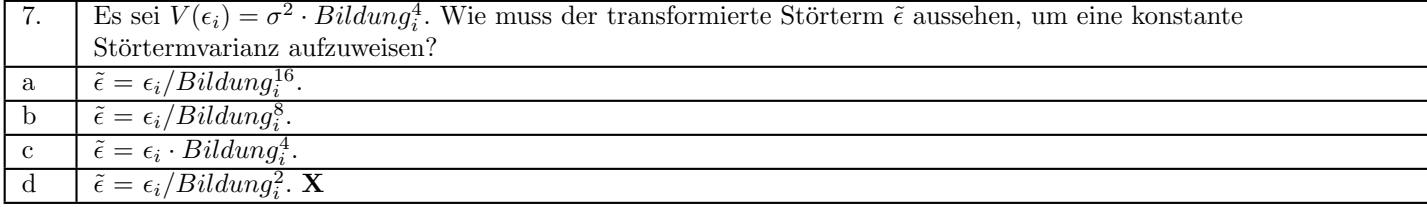

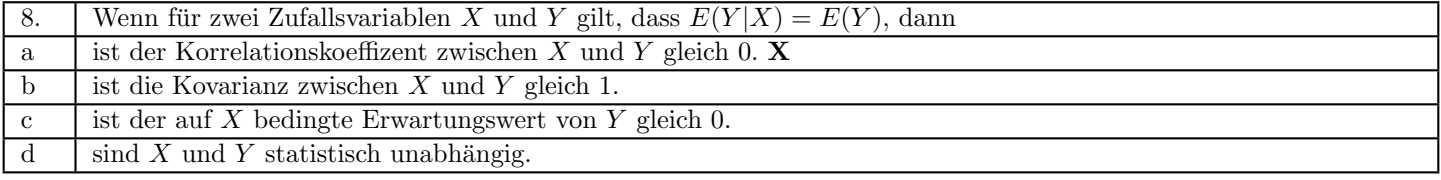

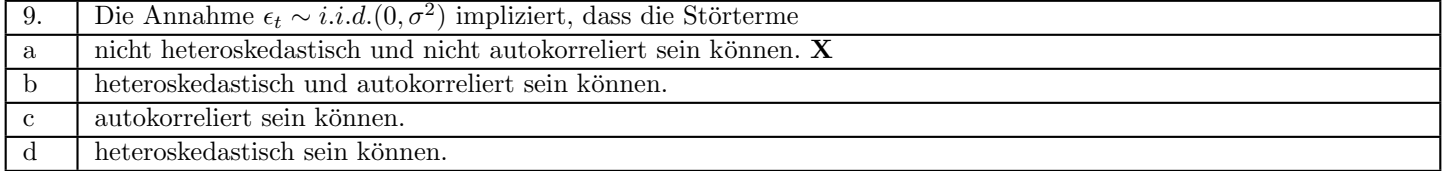

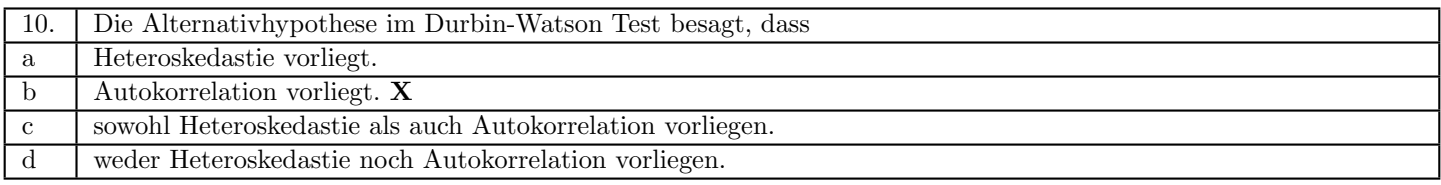

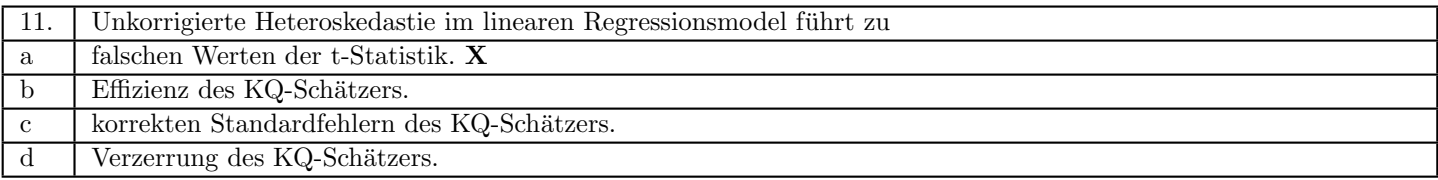

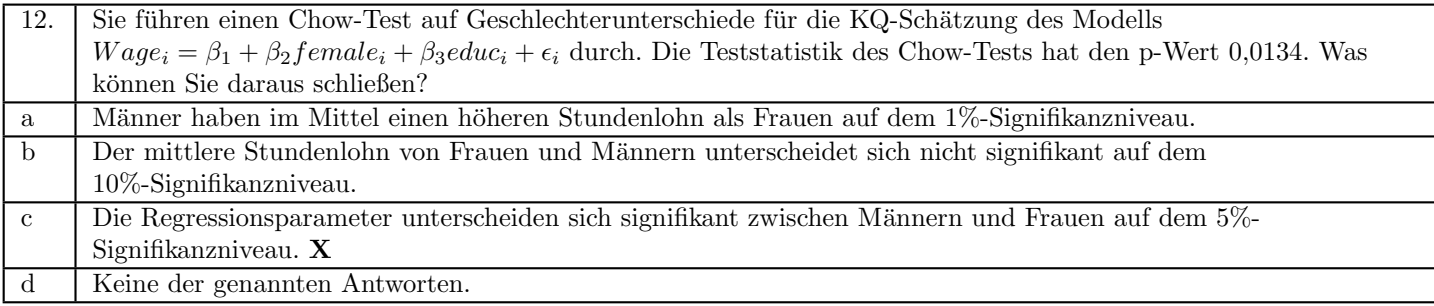

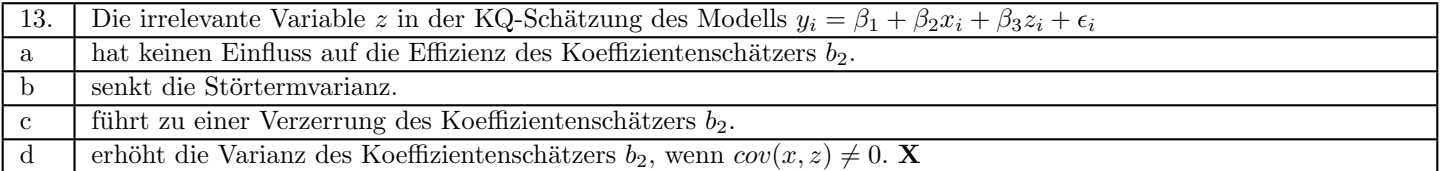

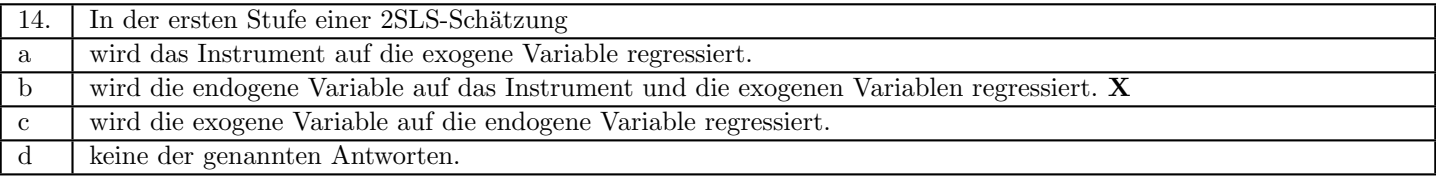

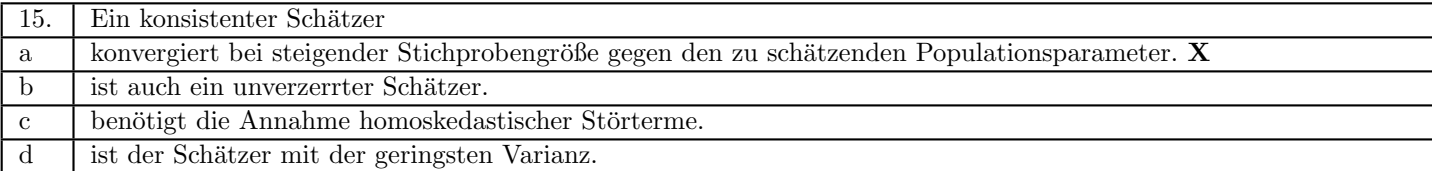

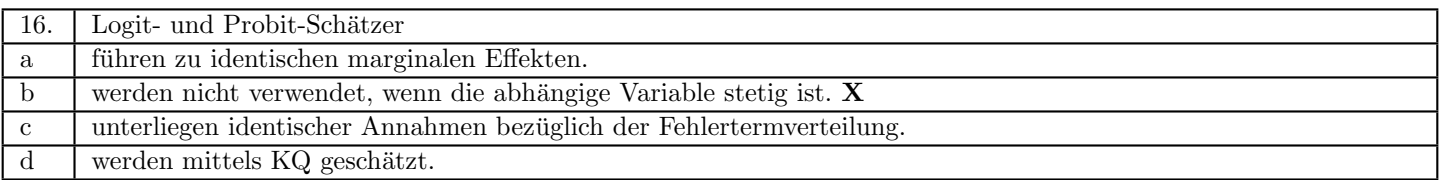

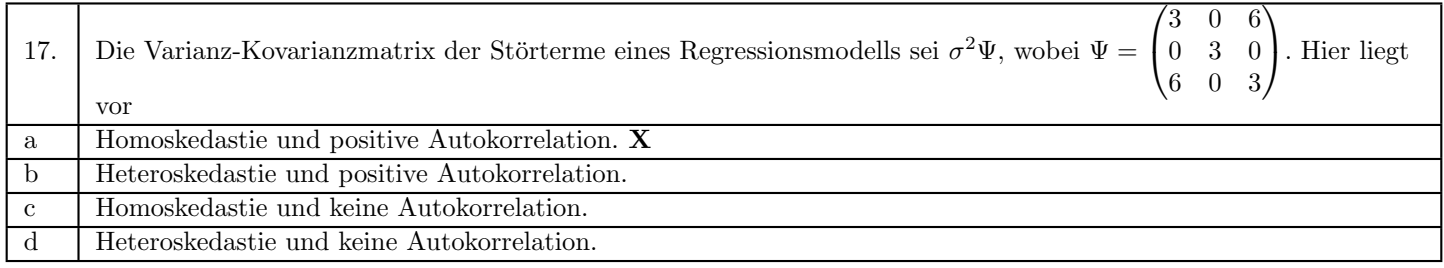

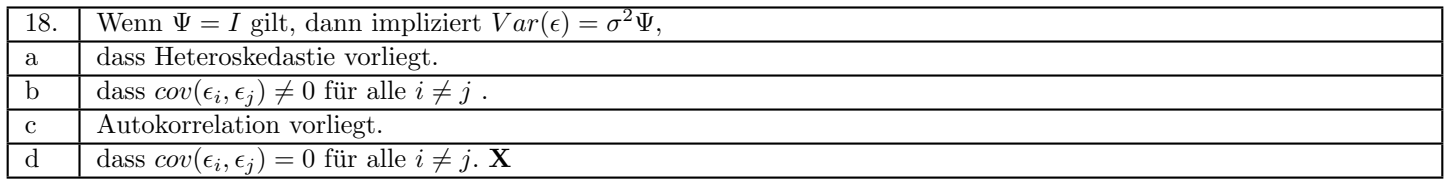

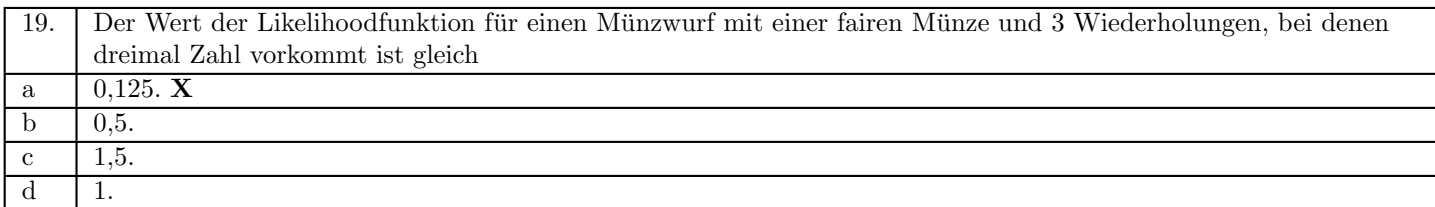

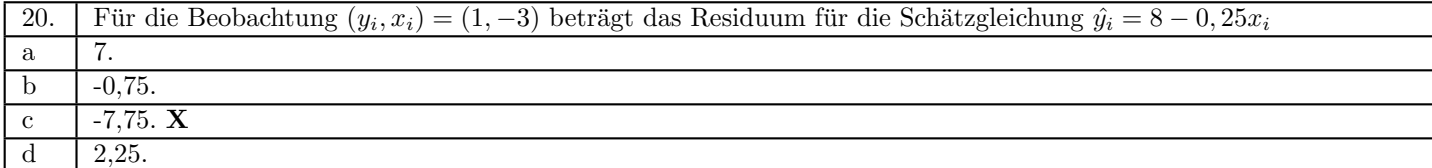

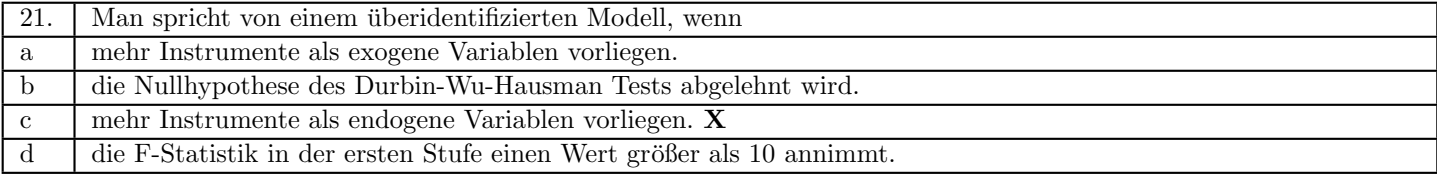

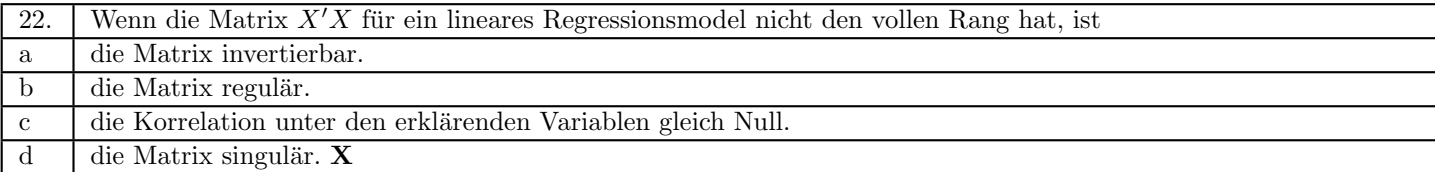

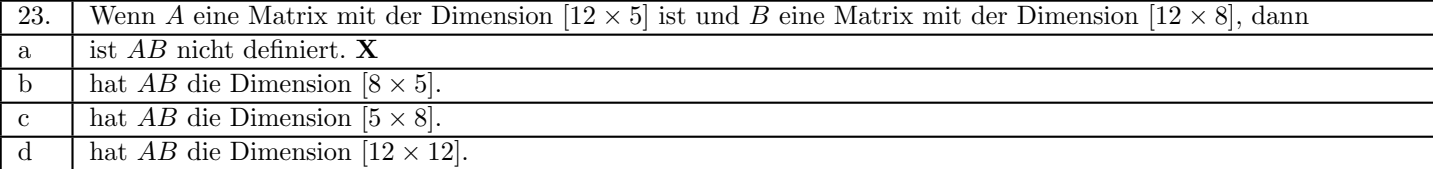

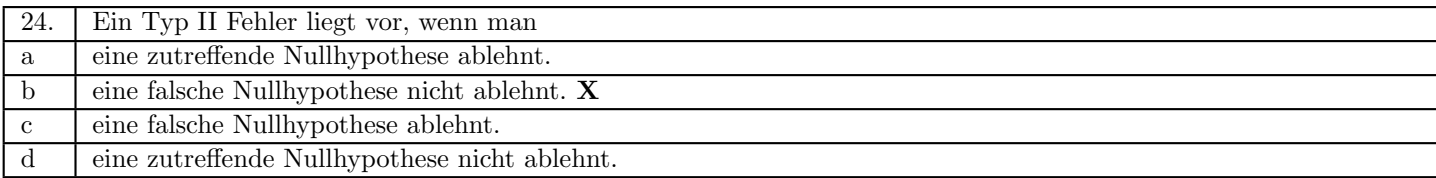

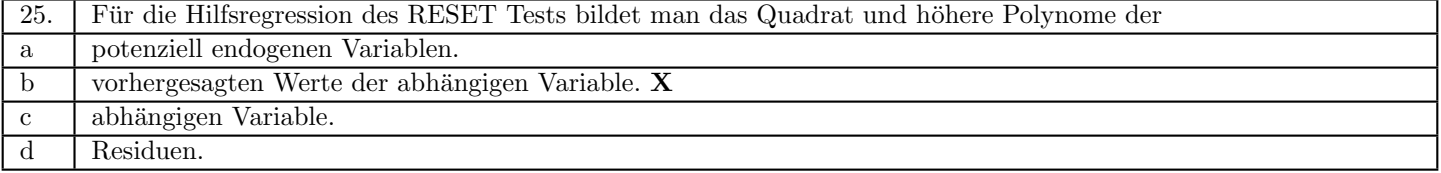

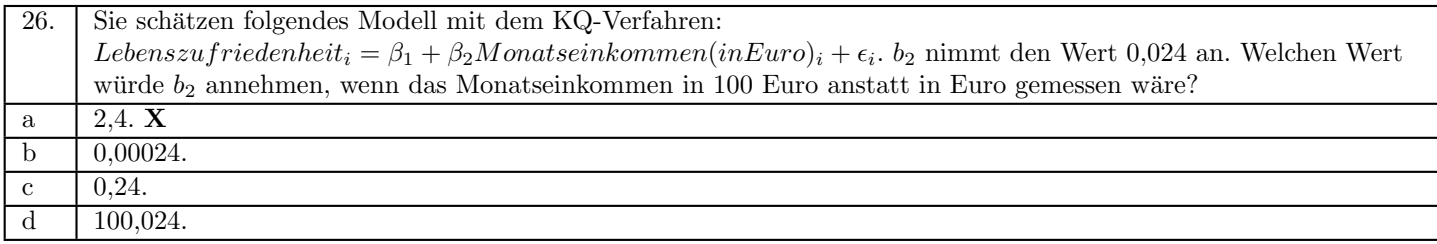

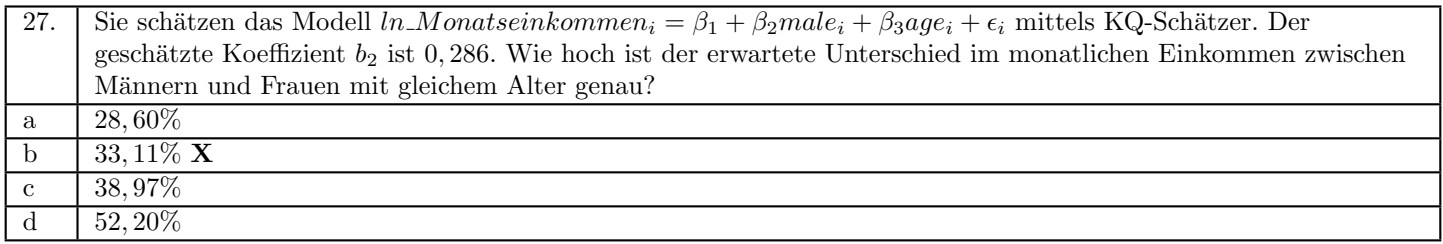

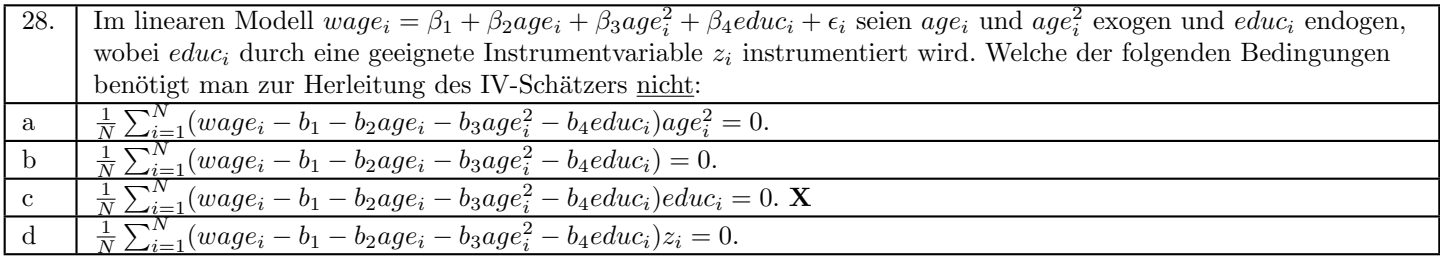

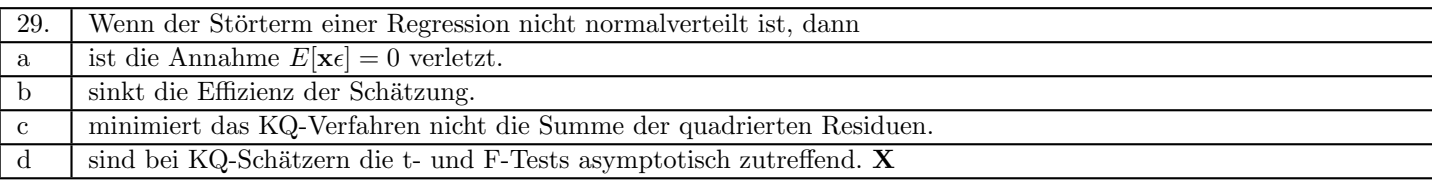

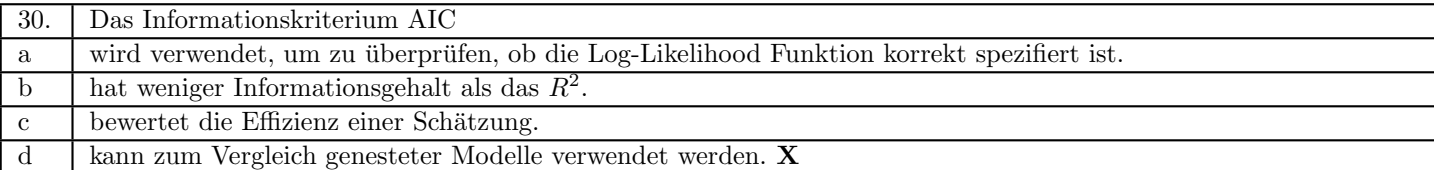

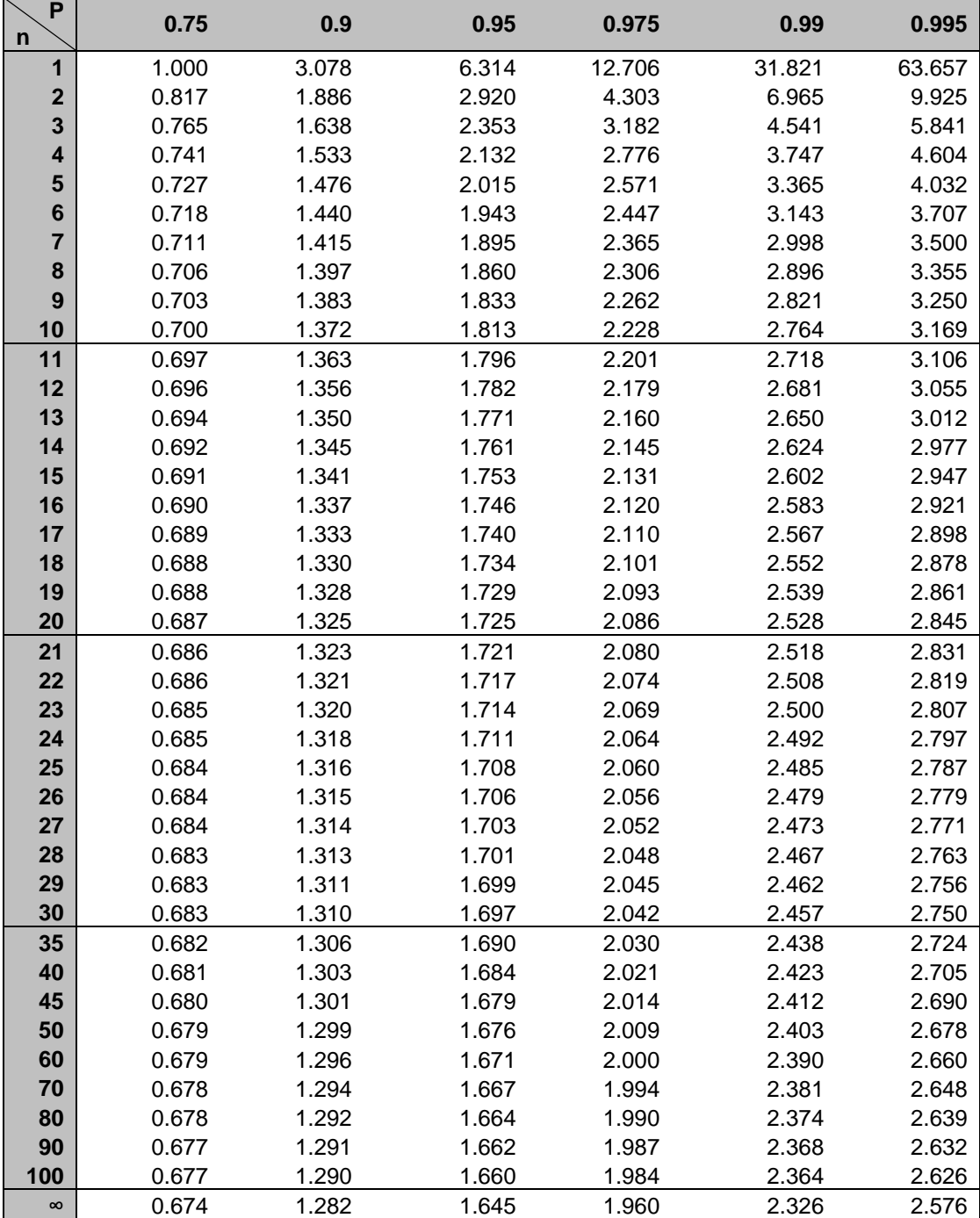

# **Tabelle 2:** Perzentile der *t*-Verteilung

Zelleneintrag: x, sodass Prob *t <sup>n</sup> x P* , mit n Freiheitsgraden

Quelle: In R generiert

| P<br>$\mathbf n$        | 0.005   | 0.01   | 0.025 | 0.05  | 0.1   | 0.25  | 0.5   | 0.75  | 0.9   | 0.95  | 0.975 | 0.99  | 0.995 |
|-------------------------|---------|--------|-------|-------|-------|-------|-------|-------|-------|-------|-------|-------|-------|
| 1                       | 0.00004 | 0.0002 | 0.001 | 0.004 | 0.016 | 0.102 | 0.455 | 1.323 | 2.706 | 3.842 | 5.024 | 6.635 | 7.879 |
| $\mathbf{2}$            | 0.01    | 0.02   | 0.05  | 0.10  | 0.21  | 0.58  | 1.39  | 2.77  | 4.61  | 5.99  | 7.38  | 9.21  | 10.60 |
| $\overline{\mathbf{3}}$ | 0.07    | 0.11   | 0.22  | 0.35  | 0.58  | 1.21  | 2.37  | 4.11  | 6.25  | 7.81  | 9.35  | 11.34 | 12.84 |
| 4                       | 0.21    | 0.30   | 0.48  | 0.71  | 1.06  | 1.92  | 3.36  | 5.39  | 7.78  | 9.49  | 11.14 | 13.28 | 14.86 |
| 5                       | 0.41    | 0.55   | 0.83  | 1.15  | 1.61  | 2.67  | 4.35  | 6.63  | 9.24  | 11.07 | 12.83 | 15.09 | 16.75 |
| $6\phantom{1}$          | 0.68    | 0.87   | 1.24  | 1.64  | 2.20  | 3.45  | 5.35  | 7.84  | 10.64 | 12.59 | 14.45 | 16.81 | 18.55 |
| $\overline{7}$          | 0.99    | 1.24   | 1.69  | 2.17  | 2.83  | 4.25  | 6.35  | 9.04  | 12.02 | 14.07 | 16.01 | 18.48 | 20.28 |
| 8                       | 1.34    | 1.65   | 2.18  | 2.73  | 3.49  | 5.07  | 7.34  | 10.22 | 13.36 | 15.51 | 17.53 | 20.09 | 21.96 |
| 9                       | 1.73    | 2.09   | 2.70  | 3.33  | 4.17  | 5.90  | 8.34  | 11.39 | 14.68 | 16.92 | 19.02 | 21.67 | 23.59 |
| 10                      | 2.16    | 2.56   | 3.25  | 3.94  | 4.87  | 6.74  | 9.34  | 12.55 | 15.99 | 18.31 | 20.48 | 23.21 | 25.19 |
| 11                      | 2.60    | 3.05   | 3.82  | 4.57  | 5.58  | 7.58  | 10.34 | 13.70 | 17.28 | 19.68 | 21.92 | 24.73 | 26.76 |
| 12                      | 3.07    | 3.57   | 4.40  | 5.23  | 6.30  | 8.44  | 11.34 | 14.85 | 18.55 | 21.03 | 23.34 | 26.22 | 28.30 |
| 13                      | 3.57    | 4.11   | 5.01  | 5.89  | 7.04  | 9.30  | 12.34 | 15.98 | 19.81 | 22.36 | 24.74 | 27.69 | 29.82 |
| 14                      | 4.07    | 4.66   | 5.63  | 6.57  | 7.79  | 10.17 | 13.34 | 17.12 | 21.06 | 23.68 | 26.12 | 29.14 | 31.32 |
| 15                      | 4.60    | 5.23   | 6.26  | 7.26  | 8.55  | 11.04 | 14.34 | 18.25 | 22.31 | 25.00 | 27.49 | 30.58 | 32.80 |
| 16                      | 5.14    | 5.81   | 6.91  | 7.96  | 9.31  | 11.91 | 15.34 | 19.37 | 23.54 | 26.30 | 28.85 | 32.00 | 34.27 |
| 17                      | 5.70    | 6.41   | 7.56  | 8.67  | 10.09 | 12.79 | 16.34 | 20.49 | 24.77 | 27.59 | 30.19 | 33.41 | 35.72 |
| 18                      | 6.26    | 7.01   | 8.23  | 9.39  | 10.86 | 13.68 | 17.34 | 21.60 | 25.99 | 28.87 | 31.53 | 34.81 | 37.16 |
| 19                      | 6.84    | 7.63   | 8.91  | 10.12 | 11.65 | 14.56 | 18.34 | 22.72 | 27.20 | 30.14 | 32.85 | 36.19 | 38.58 |
| 20                      | 7.43    | 8.26   | 9.59  | 10.85 | 12.44 | 15.45 | 19.34 | 23.83 | 28.41 | 31.41 | 34.17 | 37.57 | 40.00 |
| 21                      | 8.03    | 8.90   | 10.28 | 11.59 | 13.24 | 16.34 | 20.34 | 24.93 | 29.62 | 32.67 | 35.48 | 38.93 | 41.40 |
| 22                      | 8.64    | 9.54   | 10.98 | 12.34 | 14.04 | 17.24 | 21.34 | 26.04 | 30.81 | 33.92 | 36.78 | 40.29 | 42.80 |
| 23                      | 9.26    | 10.20  | 11.69 | 13.09 | 14.85 | 18.14 | 22.34 | 27.14 | 32.01 | 35.17 | 38.08 | 41.64 | 44.18 |
| 24                      | 9.89    | 10.86  | 12.40 | 13.85 | 15.66 | 19.04 | 23.34 | 28.24 | 33.20 | 36.42 | 39.36 | 42.98 | 45.56 |
| 25                      | 10.52   | 11.52  | 13.12 | 14.61 | 16.47 | 19.94 | 24.34 | 29.34 | 34.38 | 37.65 | 40.65 | 44.31 | 46.93 |
| 30                      | 13.79   | 14.95  | 16.79 | 18.49 | 20.60 | 24.48 | 29.34 | 34.80 | 40.26 | 43.77 | 46.98 | 50.89 | 53.67 |
| 35                      | 17.19   | 18.51  | 20.57 | 22.47 | 24.80 | 29.05 | 34.34 | 40.22 | 46.06 | 49.80 | 53.20 | 57.34 | 60.27 |
| 40                      | 20.71   | 22.16  | 24.43 | 26.51 | 29.05 | 33.66 | 39.34 | 45.62 | 51.81 | 55.76 | 59.34 | 63.69 | 66.77 |
| 45                      | 24.31   | 25.90  | 28.37 | 30.61 | 33.35 | 38.29 | 44.34 | 50.98 | 57.51 | 61.66 | 65.41 | 69.96 | 73.17 |
| 50                      | 27.99   | 29.71  | 32.36 | 34.76 | 37.69 | 42.94 | 49.33 | 56.33 | 63.17 | 67.50 | 71.42 | 76.15 | 79.49 |

**Tabelle 3**: Perzentile der  $\chi^2$ -Verteilung

Zelleneintrag: c, sodass Prob $\left[\chi_n^2 \!\leq\! c\right]\!=\! P$  , mit n Freiheitsgraden

Quelle: In R generiert

# **Tabelle 4a:** 95% Perzentile der *F*-Verteilung

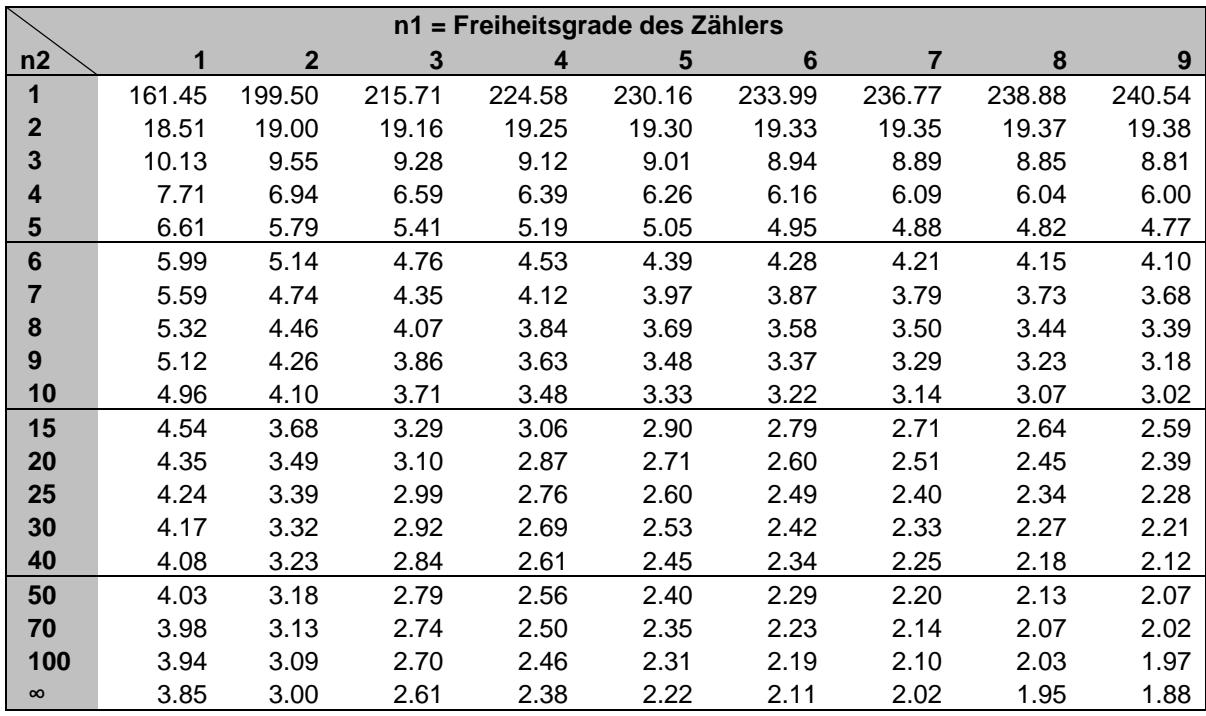

Zelleneintrag: f, sodass Prob $\left[ F_{_{n1,n2}} \leq f \right] = 0.95$ 

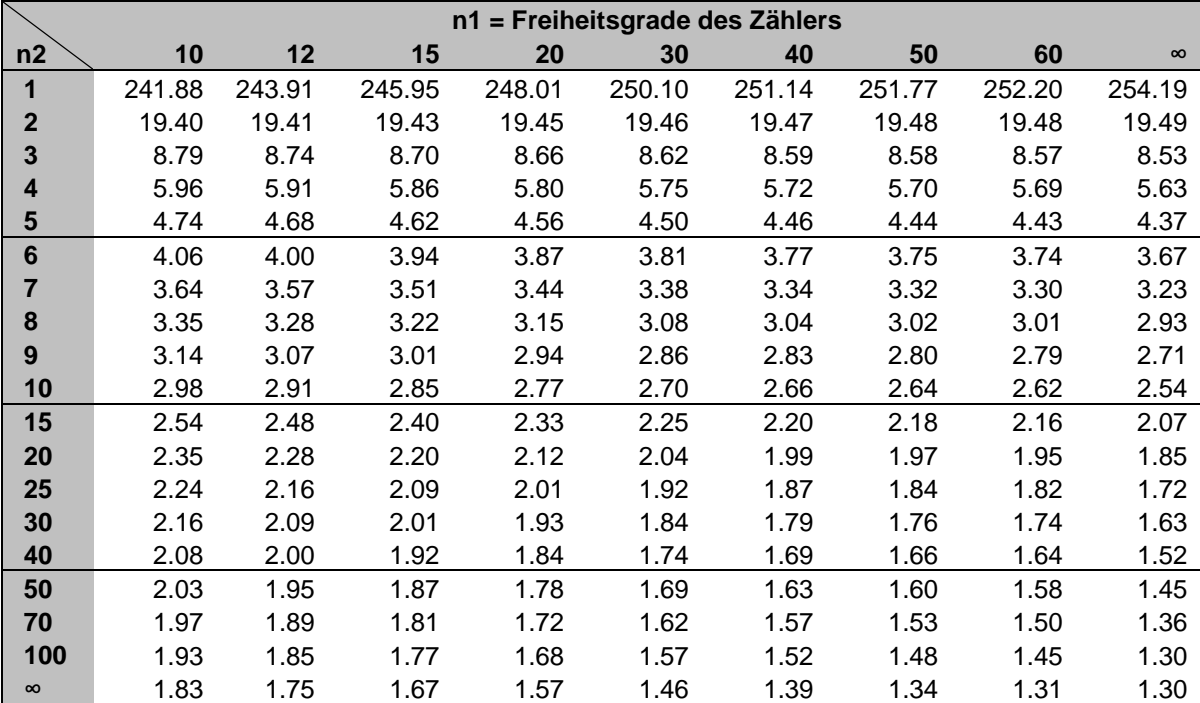

Quelle: In R generiert

## **Formeln Ökonometrie**

### **I. Mathematische Grundlagen**

**i. Algebra**

$$
(AB)' = B'A'
$$

$$
(A')' = A
$$

$$
AA^{-1} = I \text{ und } A^{-1}A = I
$$

$$
\left(A^{-1}\right) = \left(A'\right)^{-1}
$$
\n
$$
\left(A^{-1}\right)^{-1} = P^{-1}A^{-1}
$$

$$
(AB)^{-1} = B^{-1}A^{-1}
$$

#### *Ableitung von Matrizen*

Für die Matrix A und die Vektoren x und c gilt bei passender Ordnung:

$$
\frac{\partial c'x}{\partial x} = c
$$
  

$$
\frac{\partial Ax}{\partial x} = A'
$$
  
Wenn A symmetrich ist: 
$$
\frac{\partial x'Ax}{\partial x} = 2Ax
$$

#### **ii. Varianz, Kovarianz und Korrelationskoeffizient**

$$
\begin{aligned} \textit{Varianz:} \\ \sigma^2 &= \mathbf{V} \{ \mathbf{Y} \} = \mathbf{E} \left\{ \left( \mathbf{Y} - \mathbf{E}(\mathbf{Y}) \right)^2 \right\} \\ &= \mathbf{E} \{ \mathbf{Y}^2 \} - \mathbf{E} \{ \mathbf{Y} \}^2 \end{aligned}
$$

*Kovarianz:*

$$
\begin{aligned} \sigma_{YX} &= cov\{ \ Y, X \ \} = E\ \big\{ \big( Y - E\big( Y \big) \big) \big( X - E\big( X \big) \big) \big\} \\ &= E\big\{ XY \big\} - E\big\{ X \big\} \, E\big\{ Y \big\} \end{aligned}
$$

*Korrelationskoeffizient:*

$$
\rho_{YX} = \frac{\text{cov}\{Y, X\}}{\sqrt{V\{X\} \cdot V\{Y\}}} = \frac{\sigma_{YX}}{\sigma_Y \sigma_X}, \quad -1 \le \rho_{YX} \le 1
$$

 $X, Y \text{ sind } unkorreliert,$  wenn cov $\{Y, X\} = 0$ 

#### *Rechenregeln***:**

Wenn a, b, c, d Skalare und X, Y Zufallsvariablen sind:

$$
V\{ aY + b \} = a^2 V\{ Y \}
$$
  

$$
V\{ aY + bX \} = a^2 V\{ Y \} + b^2 V\{ X \} + 2ab \operatorname{cov} \{ Y, X \}
$$

### **II. Annahmen im linearen Modell**

$$
A 1 \qquad E{\varepsilon_i} = 0 \qquad i = 1, 2, ..., N
$$

- **A 2** { $\mathbf{x}_1, ..., \mathbf{x}_N$ } und { $\mathbf{\varepsilon}_1, ..., \mathbf{\varepsilon}_N$ } sind unabhängig
- **A 3**  $V{\epsilon_i} = \sigma^2$  i = 1,2,..., N
- **A 4** cov $\{\varepsilon_i, \varepsilon_j\} = 0$  i,j = 1,..., N, i ≠ j

$$
A 5 \t\t \epsilon \sim N (0, \sigma^2 I_N)
$$

- **A 5'**  $\epsilon_i \sim \text{NID} (0, \sigma^2)$
- **A 6** N  $\frac{1}{N} \sum_{i=1}^{N} x_i x_i$  'konvergiert gegen eine positiv definite nichtsinguläre Matrix  $\Sigma_{xx}$ .
- **A 7**  $E\{x_i \varepsilon_i\} = 0$
- **A 8**  $x_t$  und  $\varepsilon_t$  sind für gegebenes t statistisch unabhängig

$$
A 9 \qquad V {\varepsilon | X} = \sigma^2 \text{ Diag} {\{ h_i^2 \}} = \sigma^2 \Psi
$$

$$
A 10 \qquad E\{\varepsilon \mid X\} = 0
$$

$$
A 11 \qquad \epsilon_t \sim IID(0, \sigma^2)
$$

**A 12** ε<sup>t</sup> ist über die Zeit unkorreliert, mit Erwartungswert 0.

#### **III. Das Lineare Regressionsmodell**

*Lösung für* β**:**

$$
b = \left(\sum_{i=1}^{N} x_i x_i^{-1}\right)^{-1} \sum_{i=1}^{N} x_i y_i \text{ \ \ } \text{wehn} \text{ \ } \sum_{i=1}^{N} x_i x_i^{-1} \text{ invertierbar}
$$
ist bzw.

 $\mathbf{b} = (\mathbf{X}^{\top}\mathbf{X})^{-1}\mathbf{X}^{\top}\mathbf{y}$  wenn  $\mathbf{X}^{\top}\mathbf{X}$  invertierbar ist

*Lösung für b2 wenn* **yi =** β**1 +** β**2xi +** ε**<sup>i</sup> :**

$$
b_2 = \frac{\displaystyle\sum_{i=1}^N \bigl(x_i-\overline{x}\bigr)\bigl(y_i-\overline{y}\bigr)}{\displaystyle\sum_{i=1}^N \bigl(x_i-\overline{x}\bigr)^2}
$$

*Varianz des KQ Schätzers:*

$$
V\left\{\left. \,b\,|\,X\,\right\} = \sigma^2\left(X^{\,\prime}\,X\right)^{-1} = \sigma^2\left(\sum_{i=1}^N x_i\,x_i^{\,\prime}\right)^{-1}
$$

*Unverzerrter Schätzer für* σ*2:*

$$
s^2=\frac{1}{N-K}\sum_{i=1}^N e_i^2
$$

### **IV. Maximum Likelihood**

*Likelihood Funktion im Modell mit einer binären abhängigen Variable:*

$$
L(\beta) = \prod_{i=1}^{N} P\{y_i = 1 | x_i; \beta\}^{y_i} P\{y_i = 0 | x_i; \beta\}^{1-y_i}
$$

*Log-Likelihood Funktion im Modell mit einer binären abhängigen Variable:*

$$
\log L\left(\beta\right)\!=\!\textstyle\sum\limits_{i=1}^{N}\ y_{i}\ \log F\!\left(x_{i}\ \!\!{}^{t}\beta\right)\!+\!\textstyle\sum\limits_{i=1}^{N}\ \left(1\!-y_{i}\right)\log\left(1\!-\!F\!\left(x_{i}\ \!\!{}^{t}\beta\right)\right)
$$

#### *Marginale Effekte im Probit und Logit Modell:*

Probit:

$$
\frac{\partial \Phi(x_i \cdot \beta)}{\partial x_{ik}} = \phi(x_i \cdot \beta) \cdot \beta_k
$$

Logit:

$$
\frac{\partial \Lambda(x_i \nvert \beta)}{\partial x_{ik}} = \frac{\exp(x_i \nvert \beta)}{\left(1 + \exp(x_i \nvert \beta)\right)^2} \cdot \beta_k
$$

### **V. Gütemaße**

$$
R^2 = \frac{\sum\limits_{i=1}^{N} \left(\hat{y}_i - \overline{y}\right)^2}{\sum\limits_{i=1}^{N} \left(y_i - \overline{y}\right)^2} = 1 - \frac{\sum\limits_{i=1}^{N} e_i^2}{\sum\limits_{i=1}^{N} \left(y_i - \overline{y}\right)^2}
$$

*Angepasstes R2*  $\mathbf N$ 

$$
\overline{R}^{\,2} = 1 - \frac{\displaystyle\sum_{i=1}^N e_i^2 \;\mathbin{/} (N-K)}{\displaystyle\sum_{i=1}^N \left(y_i - \overline{y}\right)^2 \;\mathbin{/} (N-1)}
$$

*AIC*  $AIC = log \frac{1}{N} \sum_{i=1}^{N} e_i^2 + \frac{2K}{N}$ 

$$
BIC
$$
  
 
$$
BIC = \log \frac{1}{N} \sum_{i=1}^{N} e_i^2 + \frac{K}{N} \log N
$$

$$
pseudo\;R^2
$$

$$
pseudoR^{2} = 1 - \frac{1}{1 + 2\left(\log L_{1} - \log L_{0}\right) / N}
$$

#### *Mc Fadden R2*

McFadden 
$$
R^2 = 1 - (\log L_1 / \log L_0)
$$

### **VI. Tests**

*Kritischer Wert bei einem einseitigen Test*  $P\left\{ t_{k} > t_{N-K;\alpha} \right\} = \alpha$ 

$$
\text{Konfidenzinterval} \text{ zum Niveau 1 - } \alpha \\ b_k - t \sum_{N-K:\frac{\alpha}{2}} \cdot se(b_k) < \beta_k < b_k + t \sum_{N-K:\frac{\alpha}{2}} \cdot se(b_k)
$$

*Teststatistik für einen F-Test auf gemeinsame Signifikanz*

$$
F = \frac{(S_0 - S_1) / J}{S_1 / (N - K)} \sim F_{J, N-K}
$$

$$
F = \frac{(R_1^2 - R_0^2)/J}{(1 - R_1^2)/(N - K)}
$$

*Teststatistik Goldfeld-Quandt-Test*

$$
\lambda = \frac{s_A^2}{s_B^2} \sim F_{N_A - K, N_B - K}
$$

*Teststatistik Durbin-Watson-Test*

$$
dw = \frac{\sum_{t=2}^T \bigl(e_t - e_{t-1}\bigr)^2}{\sum_{t=1}^T e_t^2}
$$

*Teststatistik Wald-Test*

$$
\xi_W = (R\hat{\theta} - q)' [R\hat{V}R']^{-1} (R\hat{\theta} - q) \sim \chi_J^2
$$

#### *Teststatistik Likelihood-Ratio-Test*

$$
\xi_{LR} = -2 \Big[ \log L\Big(\tilde{\theta}\Big) - \log L\Big(\hat{\theta}\Big) \Big] \sim \chi_J^2
$$